# CS3102

September 6

#### Questions

# Recall: "Carnot Engine" of computing

- What "type" is the input?
	- String (bit strings)
- What "type" is the output?
	- String
- What have we put in the black box so far?
	- Circuits of logic gates
	- Python/Java/C++
	- X8086
	- NAND-CIRC

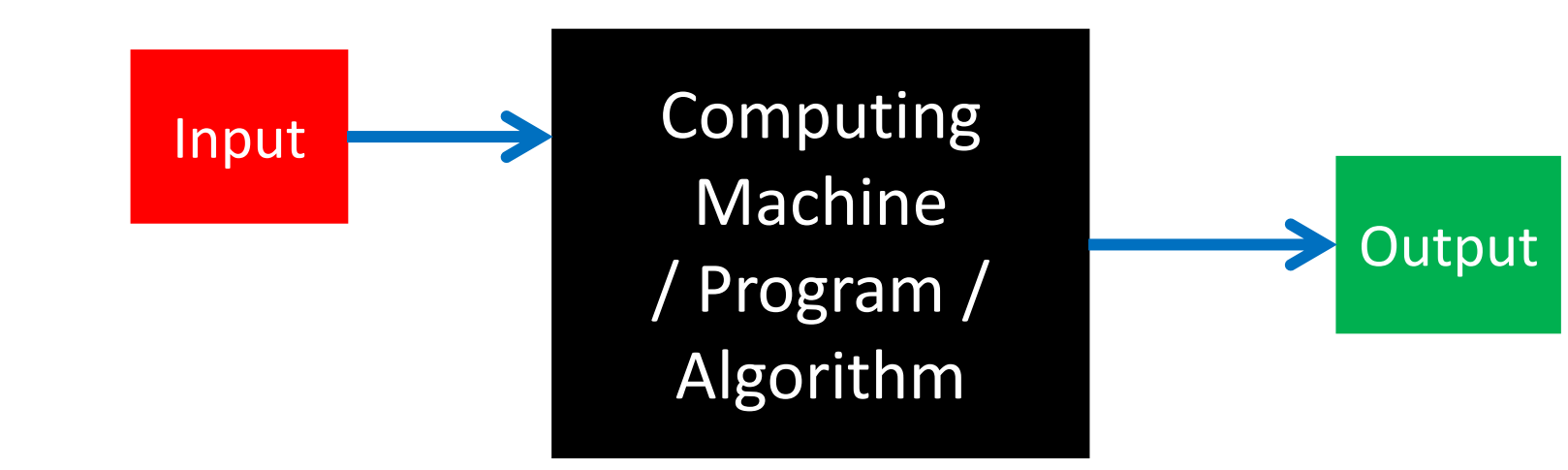

What goes in here?

#### What do we compute on?

- Always strings! (that represent other things)
	- Images
	- DNA
	- Web pages
	- Temperature
- To compute on non-string things, we need a *representation scheme*
	- Function  $E: U \rightarrow \{0,1\}^*$ 
		- $\bullet$  E should be one-to-one

# Model of Computing

- To define a model of computing, we need:
	- A way to give it input
		- Pre-defining the values of the "input" gates
	- A way to get output out of it
		- Pre-defined some gates as "output" gates, and when execution stopped, their values defined the output
	- How do we go from input to output?
		- Execution model: deterministic (non-random)
		- For any gate where all of its incoming wires had defined values, its value becomes the result of applying a particular operation to the values its incoming wires
	- Representation
		- Wires, gates, gates have labels (AON: AND/OR/NOT/INPUT/OUTPUT; NAND:NAND/INPUT/OUTPUT)

### Showing AON=NAND

- Anything I can do with AON I can also do with NAND
	- Vice-versa
- Two models of computing are "equivalent" if every function you can implement with one of them you can also implement with the other
- Find a way of converting instances of one model into instances of the other such that we compute the same function
- To go from AON to NAND:
	- Do AND with NANDs
	- Do OR with NANDs
	- NOT with NANDs
- To go from NAND to AON:
	- Do NAND with ANDs/Ors/NOTs

## Syntactic Sugar

- What is it?
	- Adding in capability of naming subroutines to make your model more humanreadable
- Why use it?
	- Readability
		- Similar to relationship between assembly named memory locations vs. explicit
	- Succinctness b/c you can reuse "code"

# $Lookup_k$  and  $Add_n$

- What does the subscript mean?
	- What the size of the input it
	- k is the number of bits in the index (total of  $2^k + k$ )
	- *n* is the number of bits in each number we're adding together (total of  $2n$ )

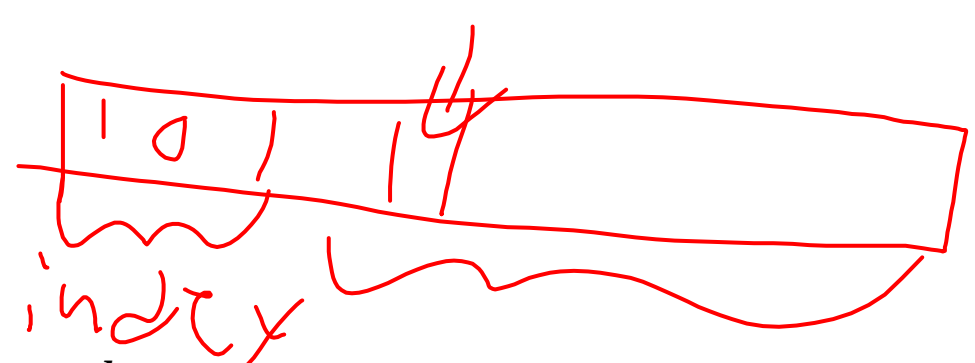

$$
Compare_k: \{0,1\}^{2k} \rightarrow \{0,1\}
$$

- Using only NAND gates, write a function to compare two-bit integers
	- *Compare*<sub>2</sub>( $a_1$ ,  $a_0$ ,  $b_1$ ,  $b_0$ ) = 1 if integer  $a_1 a_0$  > integer  $b_1 b_0$
	- $Compare_2(1100) = 1$
	- $Compare_2(0101) = 0$
- $Compare_1(a, b) =$

$$
Compare_1(a, b) = \neg(a \rightarrow b) \equiv a \land \neg b
$$

 $Compare<sub>1</sub>(a, b):$ notb= NAND(b,b)  $anb = NAND(a,notb)$ notanb = NAND(anb, anb)

*Compare<sub>k</sub>*(
$$
s_a
$$
,  $s_b$ ):  
\n
$$
eq0 = NOT(XOR(s_a[0], s_b[0])) # 3 gates
$$
\n
$$
compkm1 = Compare_{k-1}(s_a[1:], s_b[1:]) # C_{k-1}
$$
\n
$$
comp1 = Compare_1(S_a[0], S_b[0]) # 3
$$
\n
$$
return IF(eq0, compkm1, comp1) # 4 gates
$$

If a more significant bit differs between the two, then we know the answer, otherwise we need to check more bits

$$
C_k = C_{k-1} + 10
$$
  

$$
C_1 = 3
$$

$$
\bullet\ k=1
$$

- 3 gates
- $k = 2$ 
	- 13 gates
- $k = 3$ 
	- 23 gates
- $k = 4$ 
	- 33 gates
- $\bullet$  …
- $\bullet$  In general for  $k$ 
	- $3 + 10(k 1)$

### Induction to show:  $C_k \leq 3 + 10(k - 1)$

- Base case:  $k = 1$ 
	- $C_1 \leq 3 + 10(1 1)$
	- $\cdot$  3  $\leq$  3
- Inductive step: to show if  $C_k \leq 3 + 10(k 1)$  then  $C_{k+1} \leq 3 + 10((k + 1) 1)$  $C_{k+1} = C_k + 10$

$$
C_k \le 3 + 10(k - 1)
$$
  
\n
$$
C_{k+1} \le 3 + 10(k - 1) + 10
$$
  
\n
$$
C_{k+1} \le 3 + 10k
$$
  
\n
$$
C_{k+1} \le 3 + 10((k + 1) - 1)
$$